## Santa Monica Data Academy

DA101B Excel Basics

#### Welcome!

#### • Your name

## • Your role

## • Why are you taking this class?

#### **Learning Objectives**

Understand how Excel facilitates data organization

• Learn the **vocabulary** of common Excel operations

• Apply basic formulas and functions to data in Excel

## Why learn Excel?

## Excel files are everywhere!

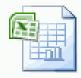

G1-C.xlsx Microsoft Office Excel Worksheet 84,8 KB

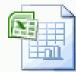

G1-G.xlsx

Microsoft Office Excel Worksheet 87,2 KB

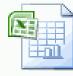

G1-K.xlsx Microsoft Offic

Microsoft Office Excel Worksheet 85,6 KB

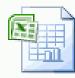

G1-O.xlsx

Microsoft Office Excel Worksheet 87,5 KB

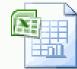

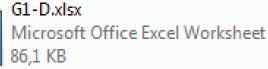

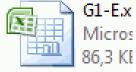

G1-Lxl

Micros

85,8 KE

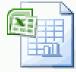

G1-H.xlsx Microsoft Office Excel Worksheet 88,1 KB

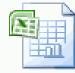

G1-L.xlsx Microsoft Office Excel Worksheet 88,8 KB

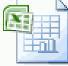

G1-P.xlsx Microsoft Office Excel Worksheet 86,6 KB

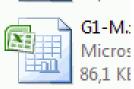

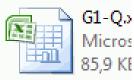

## Excel is powerful!

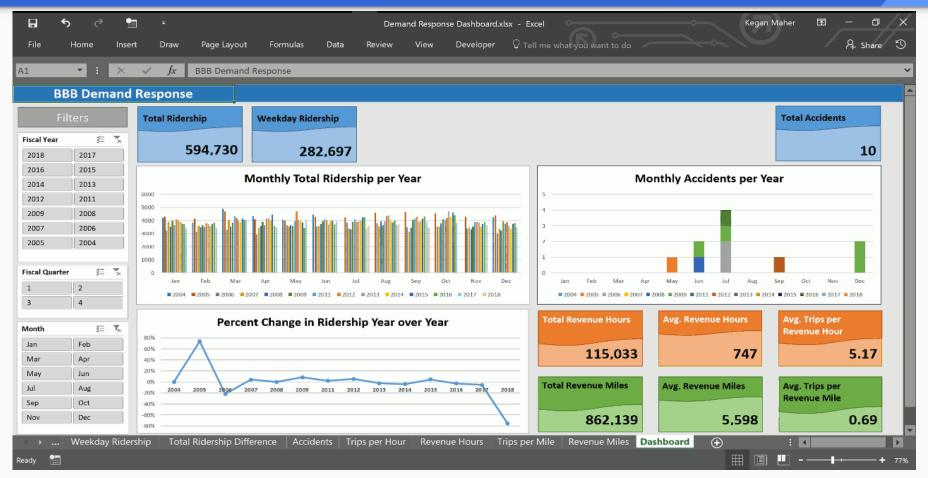

# Using Excel doesn't have to be hard

Excel is a HUGE program with many features

We'll focus on the concepts important for **working with data**.

Many additional Excel learning resources are available, including more training!

## The Excel Environment

## **The Environment**

## Excel files are called *Workbooks*

Excel files use the **.xlsx** extension

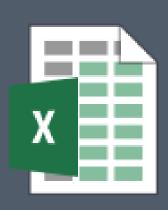

Data File.xlsx

## **Open Excel on your laptop**

Choose Blank Workbook from the template options

### **The Environment**

# Workbooks contain one or more *Worksheets*

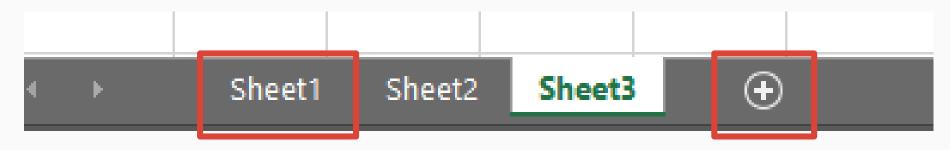

Right-click to rename or remove Hold and drag to reorder Click to add a new sheet

## **The Environment**

Worksheets are divided into:

**Columns** (A, B, C, ...)

**Rows** (1, 2, 3, ...)

|   | Α | В | С |
|---|---|---|---|
| 1 |   |   |   |
| 2 |   |   |   |
| 3 |   |   |   |
| 4 |   |   |   |
| 5 |   |   |   |

#### **Cells:** where a **column** and **row** intersect

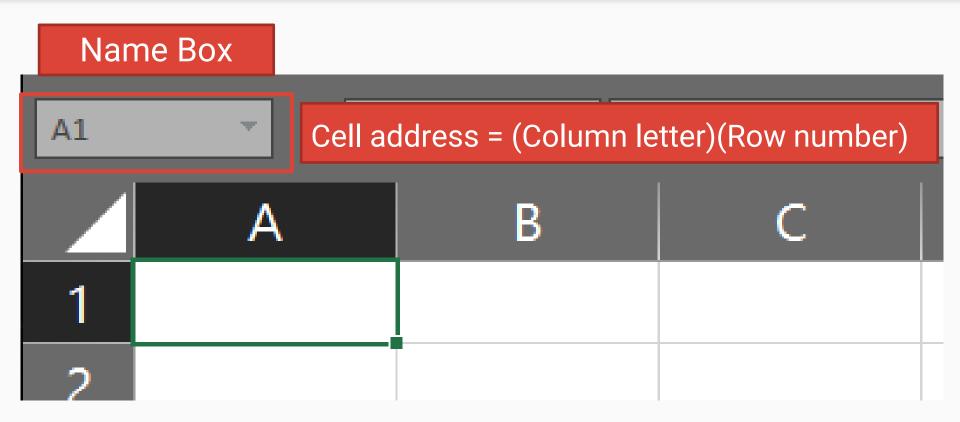

### **Cells** have an **address**

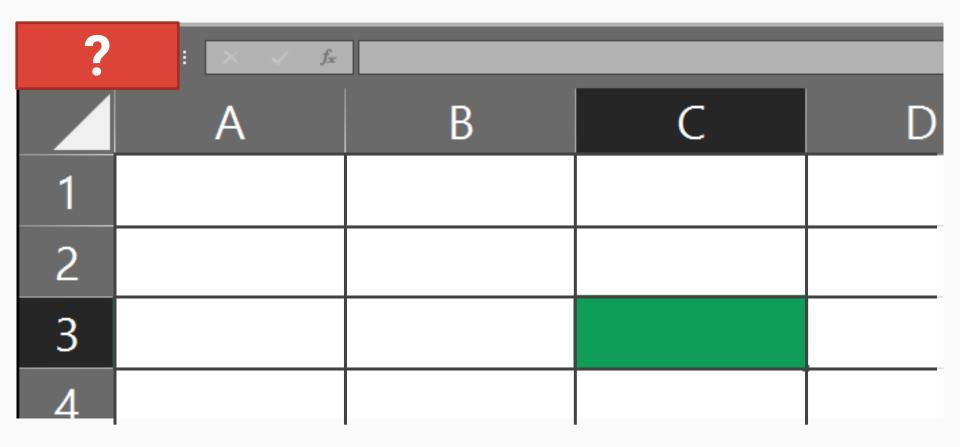

#### Cells can contain values

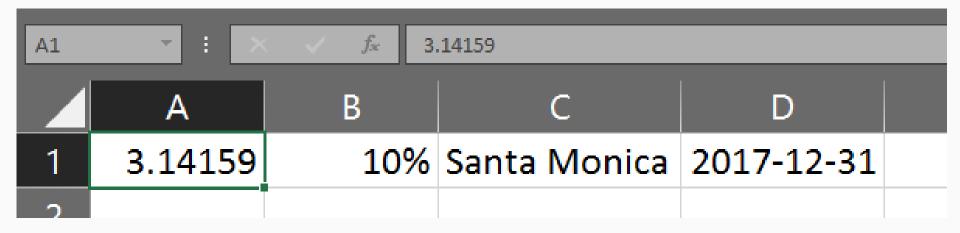

## **Cells** can contain values of different types

| B1 | - : ×   | <i>f</i> x 10 | 0%           |            |  |
|----|---------|---------------|--------------|------------|--|
|    | А       | В             | С            | D          |  |
| 1  | 3.14159 | 10%           | Santa Monica | 2017-12-31 |  |
| 2  |         |               |              |            |  |

#### Cells can also contain Formulas

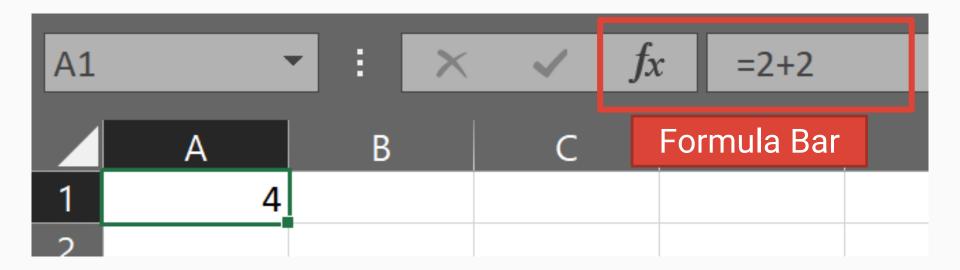

Formulas References Functions

**Core Concepts** 

## Formulas

## References Functions

#### **Core Concepts**

## Formulas return a value

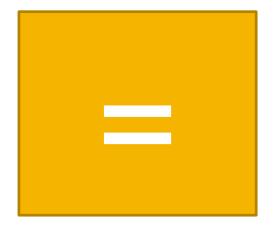

## Calculation

## Formulas can be simple calculations

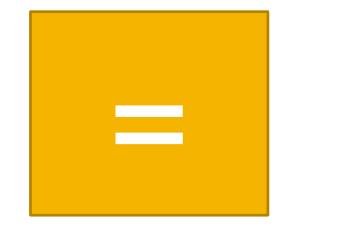

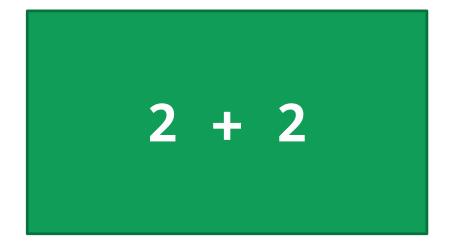

## Formulas can be more complex calculations

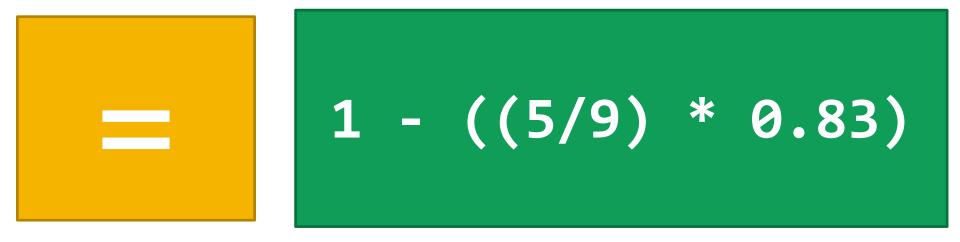

## Formulas can also use References

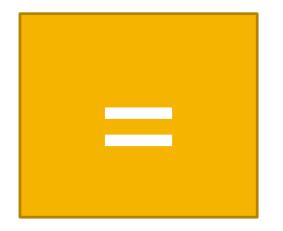

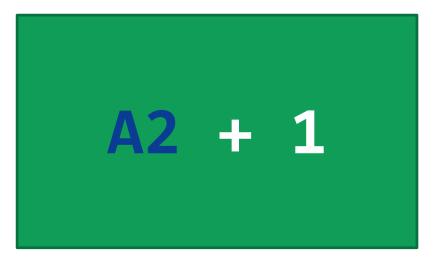

## Formulas

## References

Functions

#### **Core Concepts**

## **References:** Cells

| B1 |   |   | × | ~ | <i>f</i> x | =A1+7 |  |
|----|---|---|---|---|------------|-------|--|
|    | A | В |   | С |            | D     |  |
| 1  | 2 |   | 9 |   |            |       |  |
| 2  |   |   |   |   |            |       |  |

## References: Cells – Try It!

1. Enter a value in Cell A1

2. Enter a formula in Cell **B1** that uses a reference to **A1** 

3. Change the value in A1, observe the value in B1

# Multiple cells can be referenced together in a Range

#### Range references: Partial column

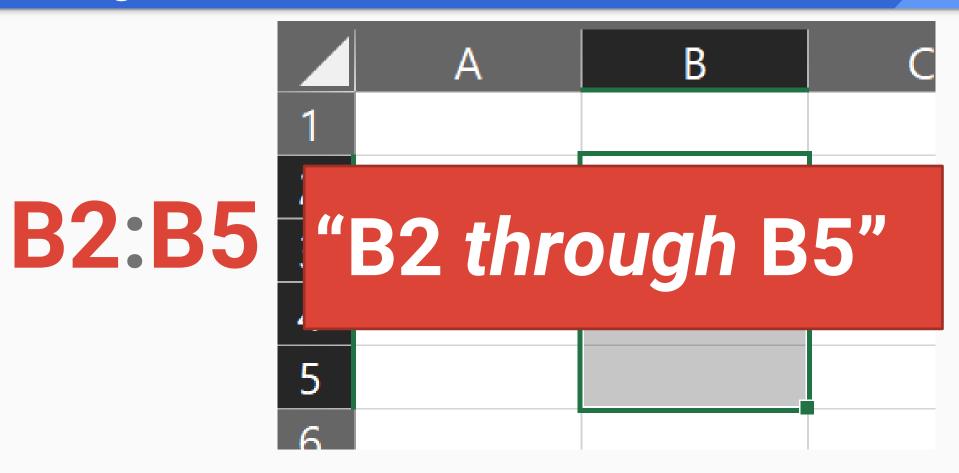

#### Range references: Full column

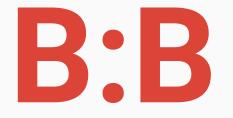

## "Column B"

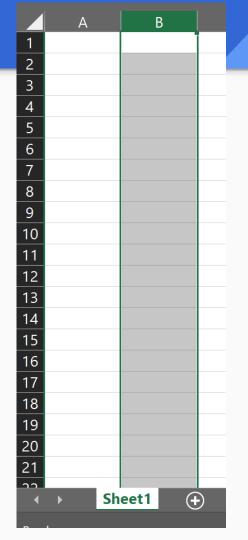

#### Range references: Partial row

**B2:D2** 

| B2     |   | - : × | s start for the start of the start of the st | c |   |
|--------|---|-------|----------------------------------------------------------------------------------------------------|---|---|
|        | А | В     | C                                                                                                    | D | E |
| 1<br>2 |   |       |                                                                                                    |   |   |
| 3      |   |       |                                                                                                    |   |   |

### Range references: Full row

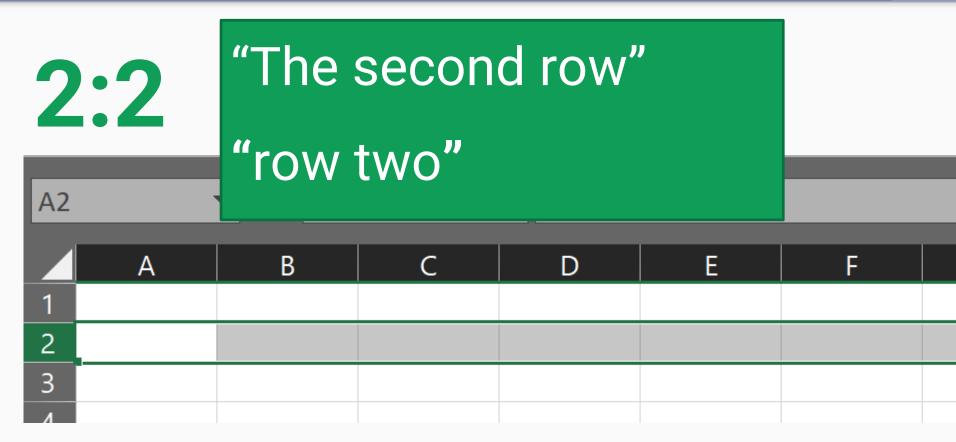

#### Range references: Rectangle

## **B2:D7**

| B2 $\checkmark$ : $\times \checkmark f_x$ |   |   |   |   |   |  |  |
|-------------------------------------------|---|---|---|---|---|--|--|
|                                           | А | В | С | D | E |  |  |
| 1                                         |   |   |   |   |   |  |  |
| 2                                         |   |   |   |   |   |  |  |
| 3                                         |   |   |   |   |   |  |  |
| 4                                         |   |   |   |   |   |  |  |
| 5                                         |   |   |   |   |   |  |  |
| 6                                         |   |   |   |   |   |  |  |
| 7                                         |   |   |   |   |   |  |  |
| 0                                         |   |   |   |   |   |  |  |

## **References:**

## **Cross-sheet**

#### **References:** Cross-sheet

# **SheetName!A1:B2**

#### **References:** Cross-sheet

# 'Sheet Name'!A1:B2

#### **References:** Cross-sheet

# SheetName!A1:B2

#### **References:** Cross-sheet

# SheetName!A1:B2

# **References:**

# **Relative vs. Absolute**

#### References: Relative vs. Absolute

**Relative** 

<u>Absolute</u>

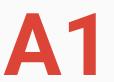

# **B1:B3**

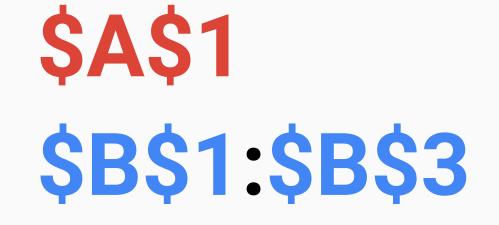

#### **References:** *Relative vs. Absolute*

Relative A1 B1:B3 <u>Absolute</u> **\$A\$1 \$B\$1:\$B\$3** 

# Why does this matter?

# Formulas References Functions

### **Core Concepts**

## **Functions**

- **Predefined Formulas** that come with Excel
- Take *Input*, perform calculation, produce *Output*

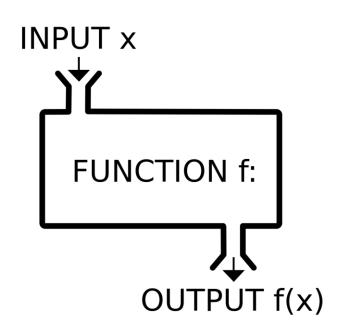

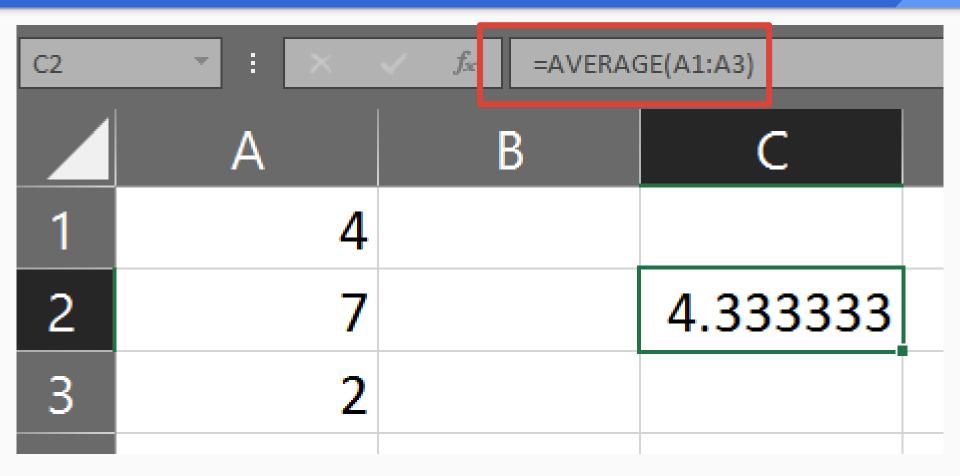

# =AVERAGE(A1:A3)

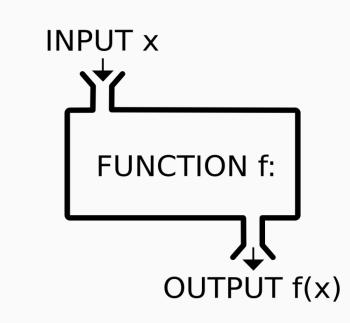

# =AVERAGE(A1:A3)

# Inputs to functions are called **Arguments**

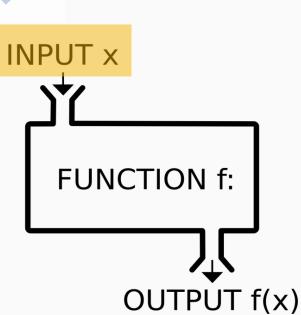

# =AVERAGE(A1,A2,A3)

## Multiple **Arguments** can be separated by commas

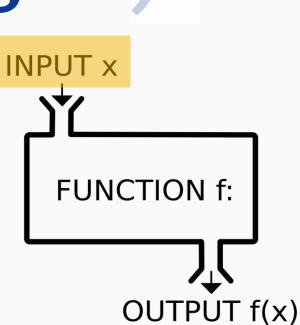

# =AVERAGE(A1:A3)

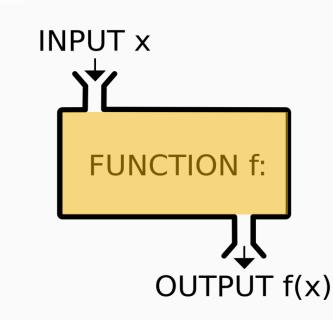

# =AVERAGE(A1:A3)

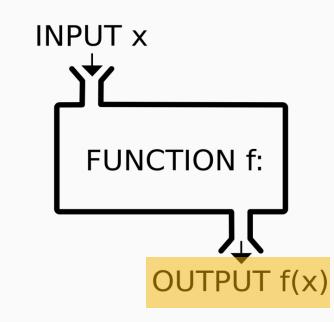

### Functions are live

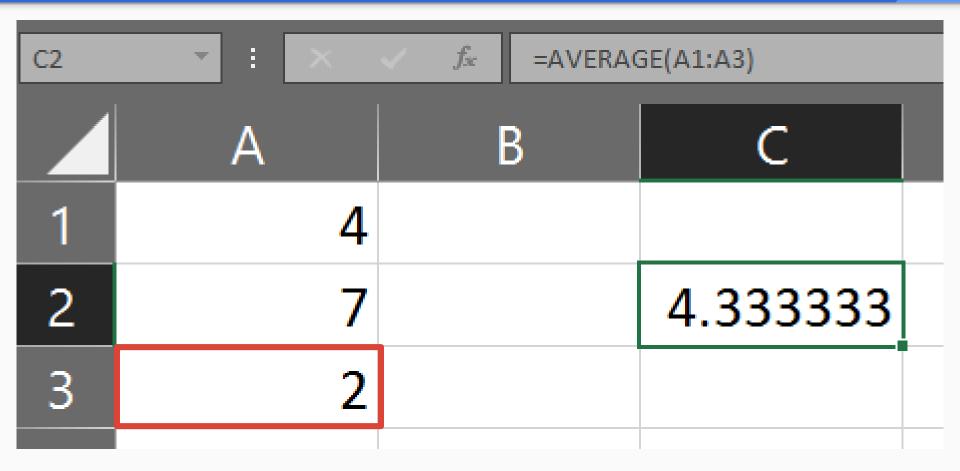

## Functions are ive

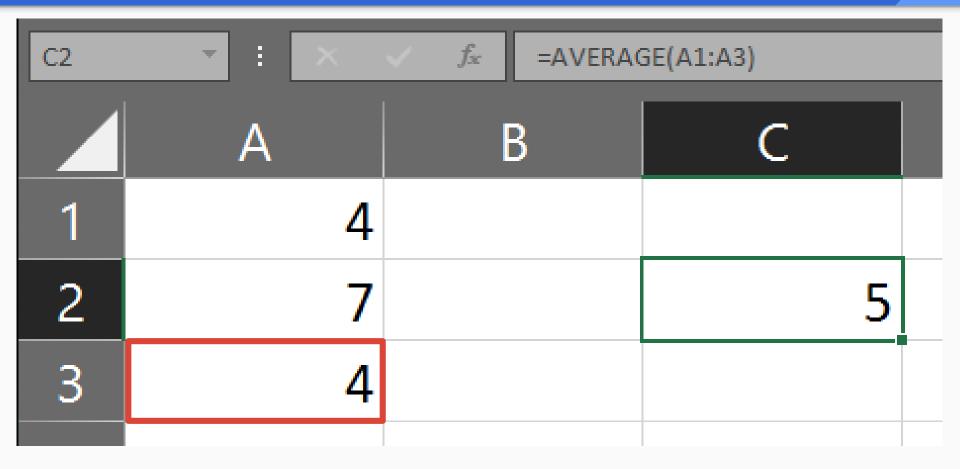

## Functions - Try It!

1. Enter values in Cells A1, A2, A3

2. Enter the **AVERAGE** function in Cell **B1**, passing the values you entered as *arguments* 

3. Change one of the values in A, observe the value in B1

# The VLOOKUP function

# Imagine you are an HR analyst

Produce a report analyzing time card metrics per Department

#### **VLOOKUP** in action

#### Time Cards table

| Employee<br>ID | Month | Hours |
|----------------|-------|-------|
| 2              | Jan   | 160   |
| 0              | Feb   | 155   |
| 0              | Jan   | 164   |

#### Employees table

| Employee<br>ID | Dept |
|----------------|------|
| 0              | CCS  |
| 1              | ISD  |
| 2              | PCD  |

#### **VLOOKUP** in action

#### Time Cards table

| Employee<br>ID | Month | Hours | Dept |
|----------------|-------|-------|------|
| 2              | Jan   | 160   | PCD  |
| 0              | Feb   | 155   | CCS  |
| 0              | Jan   | 164   | CCS  |

**VLOOKUP** 

#### Employees table

| Employee<br>ID | Dept |
|----------------|------|
| 0              | CCS  |
| 1              | ISD  |
| 2              | PCD  |

=VLOOKUP( lookup\_value, table array, col index num

# =VLOOKUP( lookup value,

What are you looking up?

#### Time Cards table

| Employee<br>ID | Month | Hours  | Dept |
|----------------|-------|--------|------|
| 2              | 100   | kup_va | lue  |
| 0              | Feb   | 155    | ?    |
| 0              | Jan   | 164    | ?    |

**VLOOKUP** 

#### Employees table

| Employee<br>ID | Dept |
|----------------|------|
| 0              | CCS  |
| 1              | ISD  |
| 2              | PCD  |

# =VLOOKUP( table array,

# Where are you looking?

Time Cards table

#### Employees table

| Employee<br>ID | Month | Hours | Dept  |    | Employee<br>ID | Dept |
|----------------|-------|-------|-------|----|----------------|------|
| 2              | Jan   | tabl  | e_arr | ay | 0              | CCS  |
| 0              | Feb   | 155   | ?     |    | 1              | ISD  |
| 0              | Jan   | 164   | ?     |    | 2              | PCD  |
| VLOOKUP        |       |       |       |    |                |      |

# =VLOOKUP( col index num

Which column's value do you want?

#### Time Cards table **Employees** table Employee Employee Dept Month Dept Hours ID ID CCS 2 160 Jan col\_index\_num ISD CCS Feb 155 0 2 PCD 164 **CCS** Jan 0 **VLOOKUP**

# VLOOKUP data requirements

#### **VLOOKUP data requirements**

# lookup\_value must be in the first column in table\_array

#### VLOOKUP data requirement met

Time Cards table **Employees** table Employee Employee Month Dept Hours Dept ID ID 2 160 PCD CCS Jan 0 lookup\_value Feb 0 155 1 ISD 0 164 **CCS** 2 PCD Jan

#### **VLOOKUP data requirements**

# the **lookup\_value** column must be **sorted** in **table\_array**

#### VLOOKUP data requirement met

| Time Cards table |       |       | Employees table |                     |  |
|------------------|-------|-------|-----------------|---------------------|--|
| Employee<br>ID   | Month | Hours | Dept            | Employee<br>ID Dept |  |
| 2                | Jan   | 160   | PCD             | sorted 0 CCS        |  |
| 0                | Feb   | 155   | CCS             | sorted 1 ISD        |  |
| 0                | Jan   | 164   | CCS             | sorted 2 PCD        |  |

# **Function Discovery**

#### **Excel will help you find functions**

| SUM | SUM ▼ : × ✓ f <sub>x</sub> =SUM |                    |                        |  |  |  |
|-----|---------------------------------|--------------------|------------------------|--|--|--|
|     | Α                               | В                  | C                      |  |  |  |
| 1   | =SUM                            |                    |                        |  |  |  |
| 2   | 🛞 SUM<br>🐼 SUMIF                | Adds all the numbe | rs in a range of cells |  |  |  |
| 3   | SUMIFS                          |                    |                        |  |  |  |
| 4   | SUMSQ     SUMX2MY2              |                    |                        |  |  |  |
| 5   |                                 |                    |                        |  |  |  |

### **Function Library**

| File     | Home     | Insert   | Page      | Layout  | Fo     | rmulas | Data        | Review | View        |
|----------|----------|----------|-----------|---------|--------|--------|-------------|--------|-------------|
| fx       | Σ        | *        | 6         | ?       | Α      | 1      | ٩           | θ      |             |
| Insert   | AutoSum  | Recently | Financial | Logical | Text   |        | Lookup &    |        |             |
| Function | *        | Used 🔻   | *         | *       | *      | Time * | Reference * | Trig 👻 | Functions • |
|          |          | SUI      | М         |         | Libraŋ | /      |             |        |             |
| A1       | <b>-</b> | FIN      | ID        |         |        | _      |             | _      |             |
|          |          | со       | DE        |         | 1      |        | _           | 1      |             |
|          | A        | AN       | D         |         |        |        | С           |        | D           |
| 1        |          | TR       | ANSPOSE   |         |        |        |             |        |             |
|          |          | CH       | OOSE      |         |        |        |             |        |             |
| 2        |          | ٨R       | FVC       |         |        |        |             |        |             |

#### An entry in the Function Library

| Function Arguments                                                                                                    | ?  | ×      |  |  |  |  |  |
|----------------------------------------------------------------------------------------------------|----|--------|--|--|--|--|--|
| SUM   Number1 Image: SUM   Number2 Image: Sum and the second second s |    |        |  |  |  |  |  |
| =<br>Adds all the numbers in a range of cells.<br><b>Number1:</b> number1,number2, are 1 to 255 numbers to sum. Logical values and<br>text are ignored in cells, included if typed as arguments.                                                                                                    |    |        |  |  |  |  |  |
| Formula result = <u>Help on this function</u>                                                                                                    | ОК | Cancel |  |  |  |  |  |

#### **Function Library**

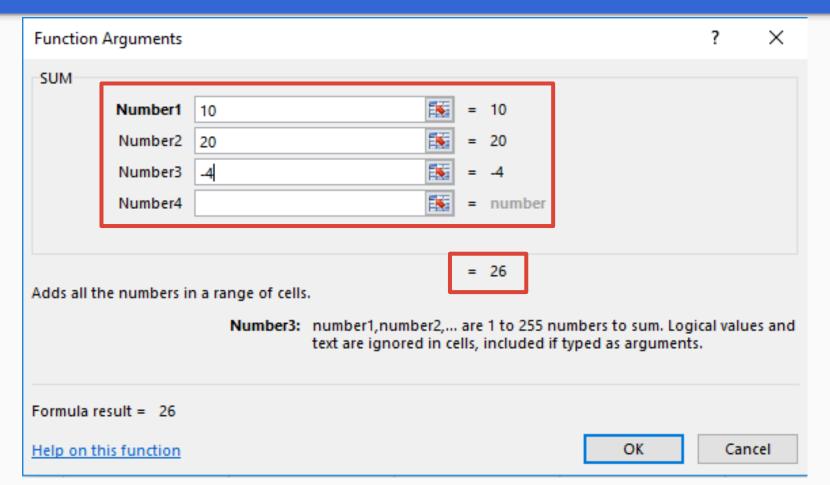

Formulas References Functions

**Core Concepts** 

# Santa Monica Data Academy

### **10 Minute Break**

## **BREAK IS OVER**

# Working with data

# **CCS Program Fees**

### Working with Data: CCS Program Fees

- Quick info from the Status Bar
- AutoFilter and Sort
- Cross-reference other data using **VLOOKUP**
- Calculating subtotals

# Download the data file: santamonica.gov/DA101B

# Look for the **.xlsx** under *Course Materials*

# Wrapping Up

## Excel is a powerful data tool!

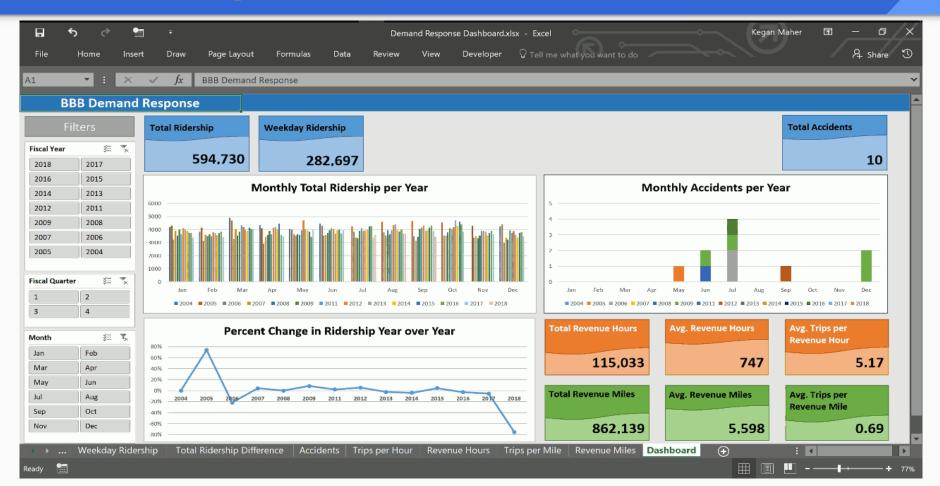

### **Core Concepts**

# Formulas References Functions

### **Functions**

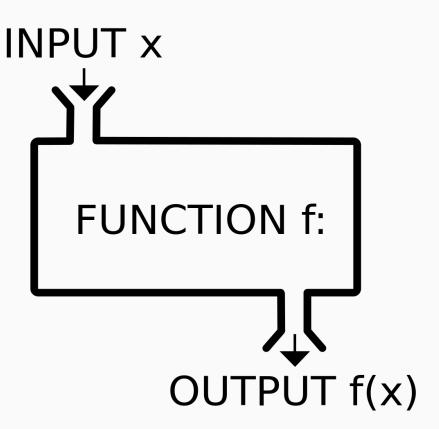

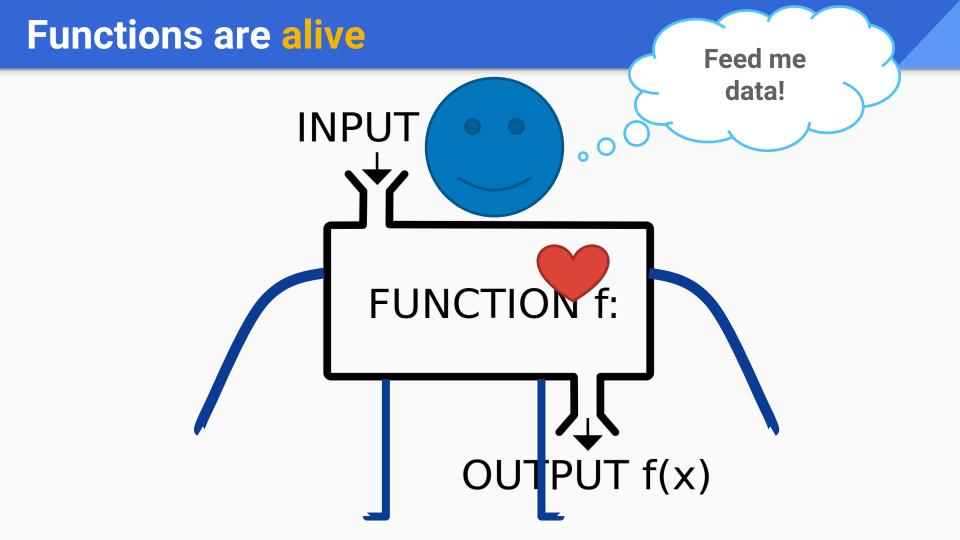

VLOOKUP Sorting **AutoFilter** Subtotals

## Working with data

### Shameless Self Plug: DATA ACADEMY

- Learn to use **Excel** for data analysis and visualization
- Learn about the City's Open Data, GIS, and SaMoStat programs, and other data projects throughout the organization

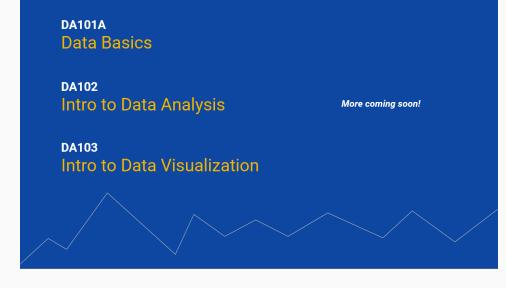

### Thank You For Joining Us!

#### Please fill out the feedback form before leaving ©

### Materials for today's course: santamonica.gov/DA101B

Questions, feedback anytime: data@smgov.net